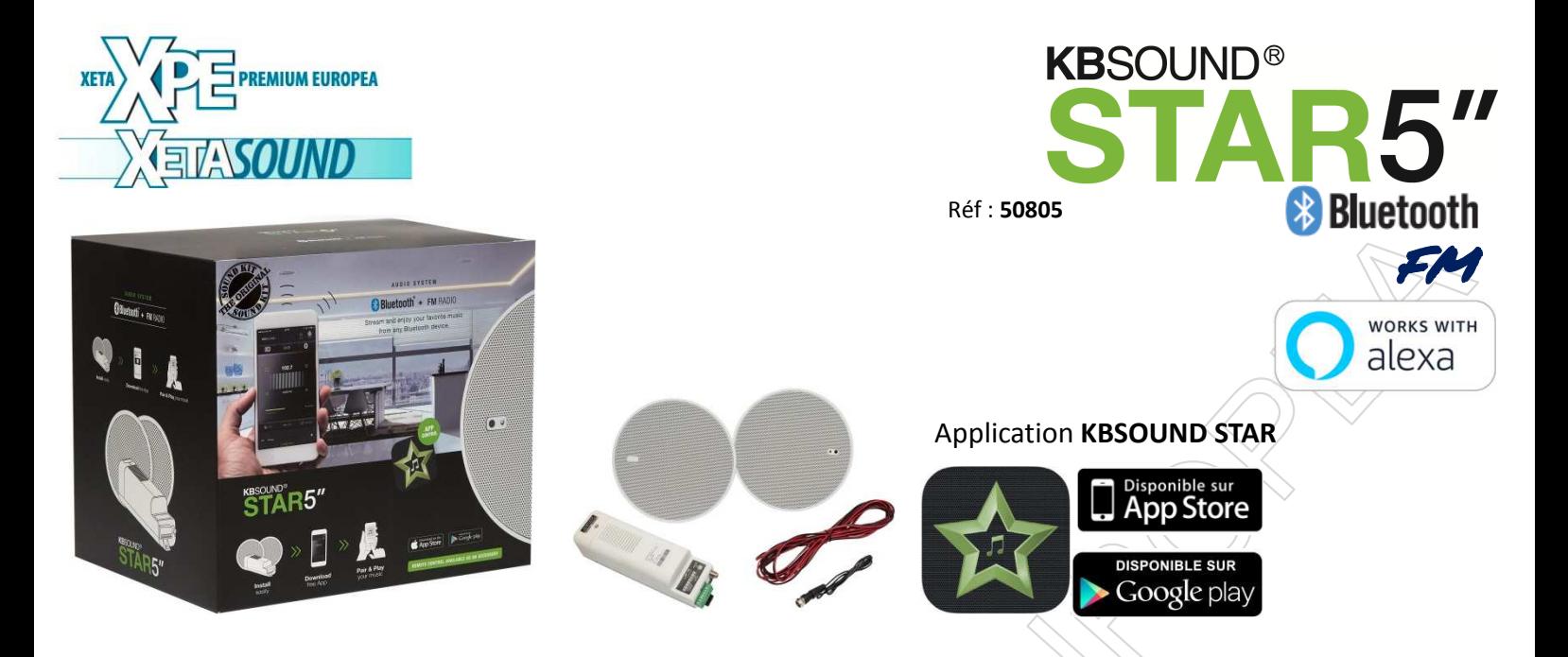

Grâce à l'application KBSOUND STAR, votre smartphone ou tablette (IOS ou ANDROID) vous permet de piloter le Module Principal.

L'application KBSOUND STAR est la "télécommande" pour le Module Principal. C'est le seul outil pour gérer le système si vous n'optez pas pour la télécommande accessoire.

Facile à installer:

Le Module Principal est à installer en faux-plafond. Il permet la diffusion de 2 canaux musicaux:

- diffusion audio en Bluetooth®
- tuner FM

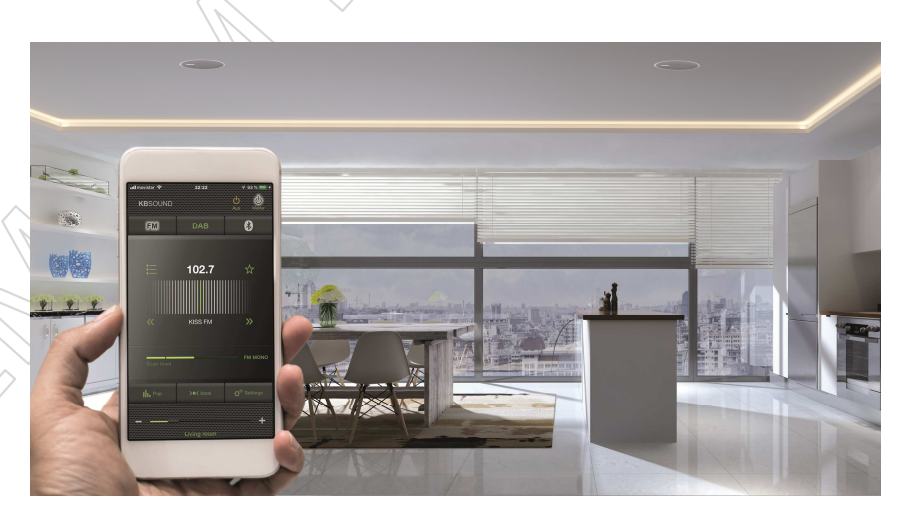

Contenu du kit:

- 2 H.P 5'' blanc (diamètre encastrement : 150mm)
- 1 Module principal avec fonction Tuner FM et récepteur Bluetooth
- Fil d'antenne (76cm).
- Câble haut-parleur  $2x0,5(10m)$ .

Télécommande accessoire optionnelle Réf : **52402**

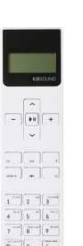

Avec ses menus de navigation élégants et intuitifs, elle vous permet un contrôle complet de KBSound Star comme si vous utilisiez l'application.

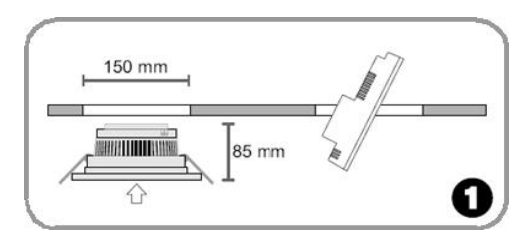

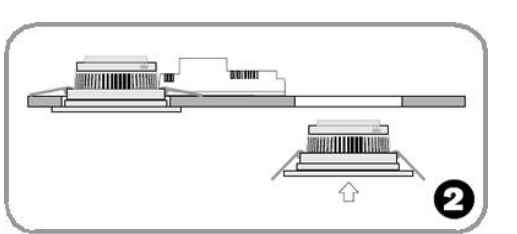

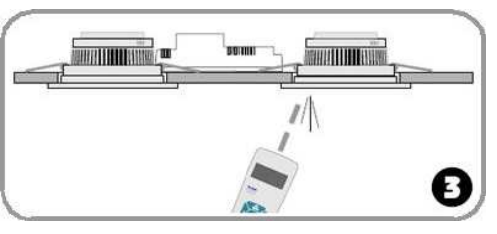

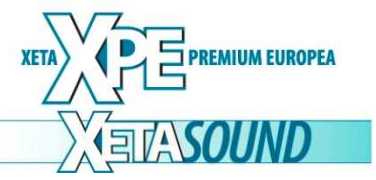

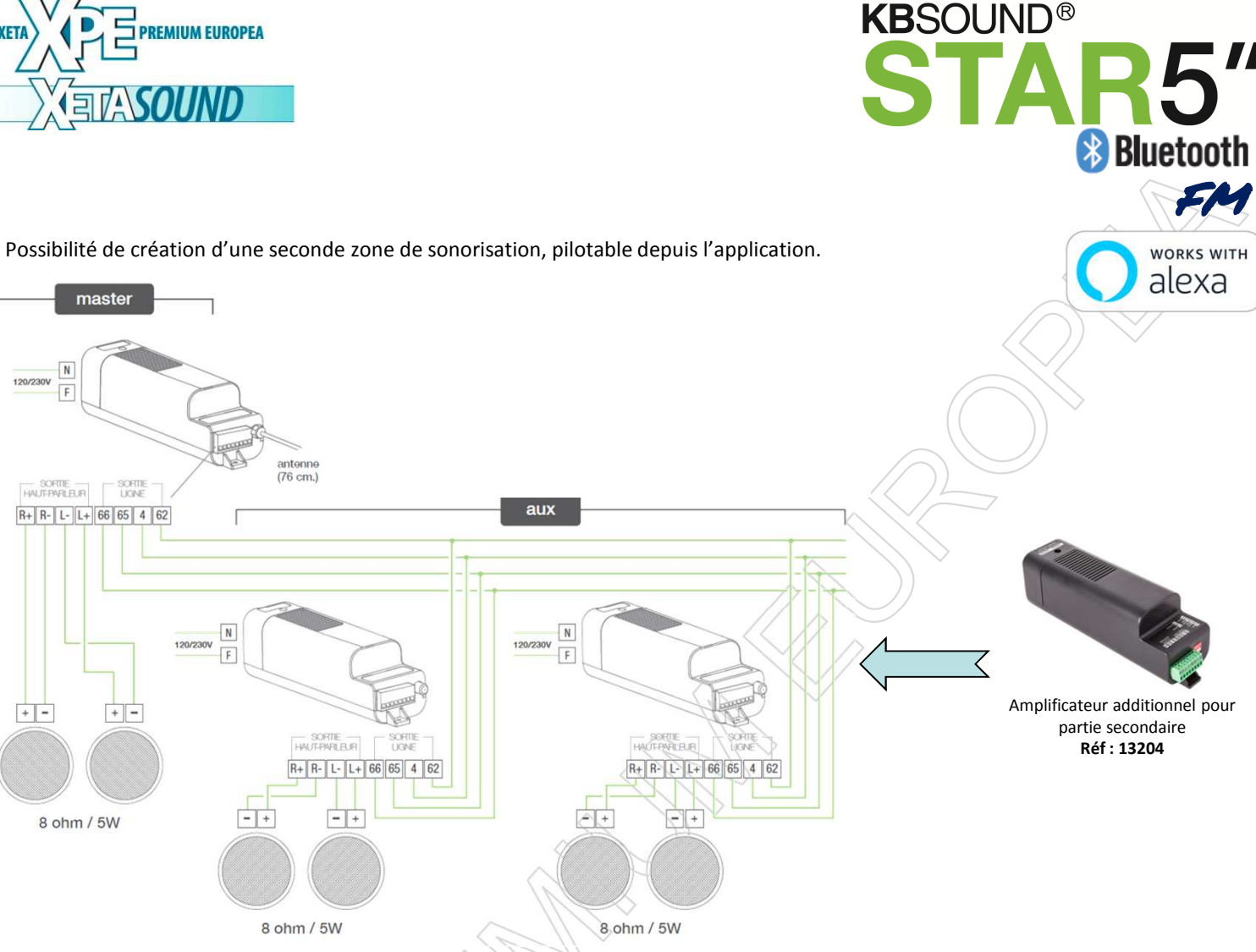

Le module MASTER possède une sortie ligne (AUX) permettant de connecter des amplificateurs.

Il est nécessaire d'utiliser l'amplificateur auxiliaire (réf. 13204) pour étendre le système à un maximum de 4 amplificateurs.

Modules MASTER et AUXILIAIRE peuvent être activés conjointement ou séparément à l'aide du menu de réglage.

Le volume des modules MASTER et AUXILIAIRE est contrôlé simultanément via la barre de volume de l'application.

Si nécessaire, vous pouvez régler le niveau sonore de sortie des amplificateurs en réglant les commutateurs de limitation du volume au moment de l'installation.

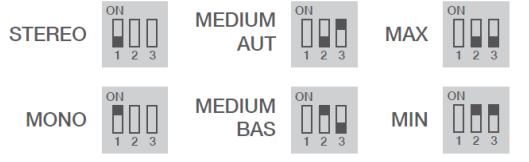

## **Avertissement**:

Veuillez noter que le périphérique Bluetooth communique uniquement avec le module MASTER Par conséquent, la portée du signal doit être mesurée entre l'emplacement de l'utilisateur et le module MASTER. Cela ne peut jamais être lié à l'emplacement des haut-parleurs, ni aux amplificateurs auxiliaires.

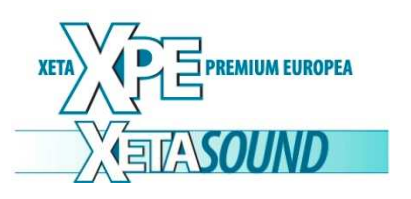

• Plusieurs modules MASTER peuvent être installés dans le même bâtiment.

alexa Chaque KBSOUND STAR aura un identifiant et un mot de passe Bluetooth unique. Le mot de passe par défaut de chaque module MASTER est un nombre à 4 chiffres. Lorsque plusieurs modules MASTER sont installés dans le même lieu, il est recommandé de renommer l'identifiant Bluetooth du KBSOUND STAR, rendant ainsi les opérations quotidiennes plus conviviales.

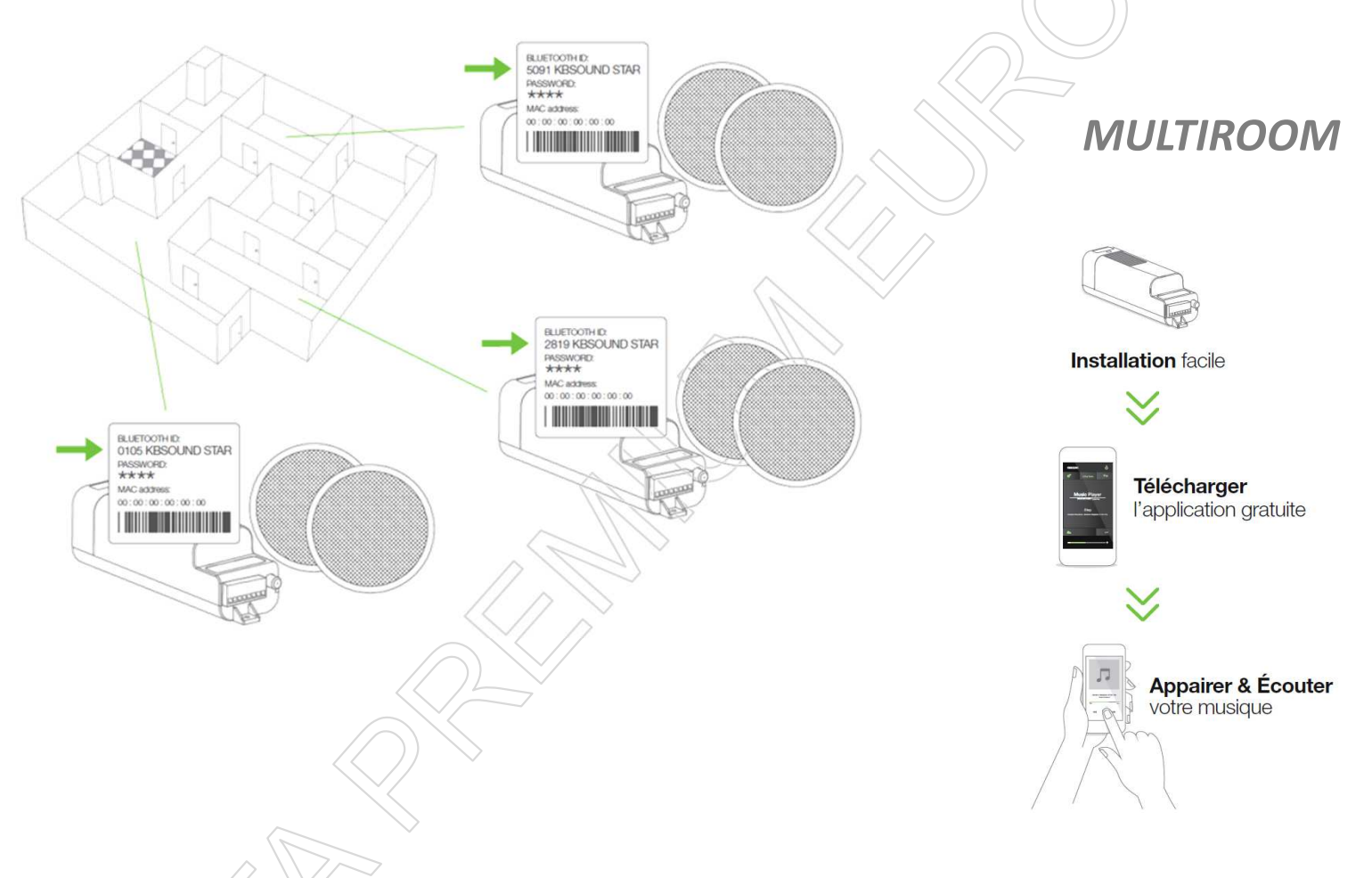

• Si vous souhaitez diffuser de la musique à partir d'un ordinateur, accédez au Panneau de configuration de celui-ci - Options Bluetooth et connectez-vous au module MASTER.

• Si vous souhaitez diffuser de la musique à partir d'un appareil Amazon Alexa, configurez la connexion Bluetooth avec KBSOUND STAR et dites «Alexa, connecte-toi avec le hautparleur».

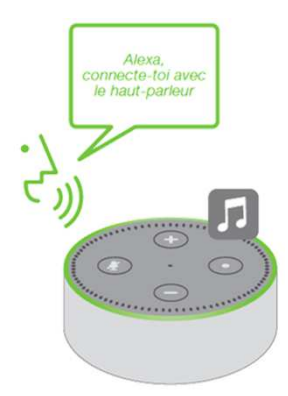

STAR5"

**WORKS WITH** 

**KBSOUND®**